<span id="page-0-0"></span>Функциональное программирование Лекция 15. Зипперы и линзы

Денис Николаевич Москвин

СПбАУ РАН

19.12.2017

 $QQ$ 

э

 $\triangleright$   $\rightarrow$   $\equiv$ 

<span id="page-1-0"></span>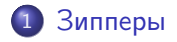

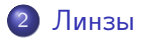

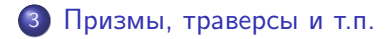

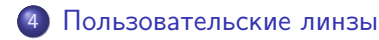

Денис Николаевич Москвин [Зипперы и линзы](#page-0-0)

 $299$ 

∍

 $\sim$ 重

×  $\rightarrow$  Έ

<span id="page-2-0"></span>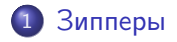

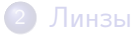

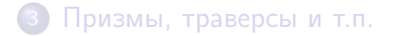

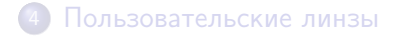

Денис Николаевич Москвин - [Зипперы и линзы](#page-0-0)

 $\sim$  m

 $\mathcal{A}$ 

御▶ ∢君▶

×, э  $\,$ ≣

## Проблемы неизменяемости

- В чистых функциональных языках внесение изменений в существующую структуру может быть не очень эффективным (например, последний элемент списка).
- Чтобы добраться до нужного узла, требуется снять много конструкторов, а затем «надеть» их обратно.

```
update2 :: new -> (a, (old, c)) -> (a, (new, c))
update2 v (x, (-, z)) = (x, (v, z))
```
#### Сессия GHCi

```
GHCi > stru = (1, (2, (3, 4)))GHCi> update2 42 stru
(1, (42, (3,4)))GHCi> update2 "Hello" stru
(1, ("Hello", (3,4)))
```
#### Понятие зиппера

- Идея (Gerard Huet, 1997): смонтировать структуру, похожую на исходную, но обеспечивающую:
	- возможность навигации по структуре;
	- эффективную модификацию элемента в текущем месте (фокусе, hole) внутри структуры.

```
type Triple a = (a,(a,a))type TripleZ a = (a, -1) -- \phiokyc
                  Cntx a) -- контекст
data Cntx a = C1 ((), (a,a)) | C2 (a, ((),a)) | C3 (a, (a, ()))
```
• Естественно в деле лучше использовать изоморфное

```
data Cntx a = C1 a a | C2 a a | C3 a a
```
## Зиппер для списка

```
type ListZ a = (a, \text{CntxL } a)type CntxL a = ([a], [a])mk1z :: [a] \rightarrow ListZ amklz (x:xs) = (x, ([], xs))fwd \cdot: ListZ a \rightarrow ListZ a
fwd (e, (xs, y:ys)) = (y, (e:xs, ys))
```

```
GHCi> 1z = mklz [0..3]
(0, ([], [1,2,3]))GHCi> fwd lz
(1,([0], [2,3]))GHCi> (fwd . fwd) lz
(2,([1,0],[3]))
```
Зиппер для списка (2)

 $(0, 0 + 0 0 0 + 0 + 0)$ 

```
bwd :: ListZ a -> ListZ a
bwd (e, (x:xs,ys)) = (x, (xs,e:ys))
```

```
unlz :: ListZ a \rightarrow \lceil a \rceilunlz (x, ([], xs)) = x:xsunlz z = \text{unl } z (bwd z)
```

```
GHCi > 1z' = (fwd . fwd) 1z(2,([1,0],[3]))GHCi bwd 1z'(1,([0],[2,3]))GHCi> unlz lz'
[0,1,2,3]
```
### Зиппер для списка: изменения в фокусе

Внесение изменений в значение в фокусе:

```
updLZ :: a \rightarrow ListZ a \rightarrow ListZ aupdLZ v (_,ctx) = (v, ctx)insLZ :: a \rightarrow ListZ a \rightarrow ListZ ainsLZ v (e, (xs, ys)) = (v, (xs, e:ys))
```

```
delZ :: ListZ a -> ListZ adellZ (e,(xs,y:ys)) = (y,(xs,ys))delLZ (e,(x:xs,[])) = (x,(xs,[]))
```

```
GHCi> (unlz. updLZ 42. fwd. fwd. mklz) [0..3]
[0,1,42,3]GHCi> (unlz. insLZ 33. insLZ 42. fwd. fwd. mklz) [0..3]
[0,1,33,42,2,3]
```

```
type Triple a = (a,(a,a))
```

```
type TripleZ a = (a, \text{Cntx } a)
```

```
data Cntx a = C1 a a | C2 a a | C3 a a
```
Переводя на язык теории типов:

Triple X ≅ X<sup>~</sup>3

Cntx X  $\cong$  3 \* X<sup>~2</sup>

Верно ли очевидное наблюдение в общем случае?

 $2990$ 

э

**母 ▶ ヨ ヨ ▶ ヨ** 

```
type Triple a = (a,(a,a))
```

```
type TripleZ a = (a, \text{Cntx } a)
```

```
data Cntx a = C1 a a | C2 a a | C3 a a
```
Переводя на язык теории типов:

Triple X ≅ X<sup>~</sup>3

Cntx X  $\cong$  3 \* X<sup>~2</sup>

Верно ли очевидное наблюдение в общем случае? Да!

御と メミとメ

Þ

### Рекурсивный тип списка

Вспомним определения списка с прошлой лекции

 $L(X) = 1 + X + X^2 + X^3 + \ldots$ 

Мы переписывали его в виде рекурсивного уравнения:

```
L(X) = 1 + X * (1 + X + X^2 + X^3 + \ldots)L(X) = 1 + X * L(X)
```
Можно использовать еще более экстремистский подход

```
L(X) - X * L(X) = 1L(X) * (1 - X) = 1L(X) = 1 / (1 - X)
```
Сравним первое и последнее, вспомнив р[яд](#page-9-0)[ы.](#page-11-0)  $\mathbb{B}^{\mathbb{C}}\left( \mathbb{R}^{n}\right) \longrightarrow \mathbb{B}^{\mathbb{C}}\left( \mathbb{R}^{n}\right)$  $2990$  <span id="page-11-0"></span>Продифференцируем

```
L(X) = 1 / (1 - X)L'(X) = 1 / (1 - X)^2L'(X) = L(X) * L(X)
```
Сравним с зиппером:

```
type ListZ a = (a, \text{CntxL } a)type CntxL a = ([a], [a])
```
Контекст с дыркой определяется производной параметризованного типа по его параметру.

同→ イヨ→ イヨ→

 $\equiv$ 

```
data Tree a = \text{Empty} | Node (Tree a) a (Tree a)
```

```
type TreeZ a = (a, ChtxT a)
```
Найдем контекст дифференцированием:

 $T(X) = 1 + X * T^2(X)$  $T'(X) = T^2(X) + X * 2 * T(X) * T'(X)$  $T'(X) * (1 - 2 * X * T(X)) = T^2(X)$  $T'(X) = T^2(X) / (1 - 2 * X * T(X))$  $T'(X) = T^2(X) * L(2 * X * T(X))$  $T'(X) = T(X) * T(X) * L(2 * X * T(X))$ 

 $2990$ 

De service G.

# <span id="page-13-0"></span>Контекст с дыркой для бинарного дерева

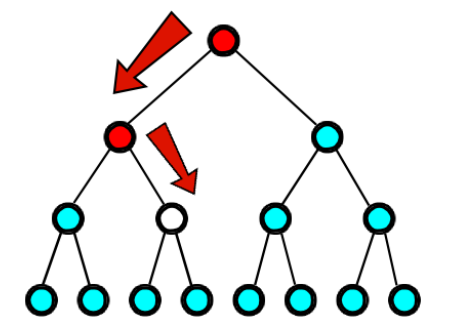

 $T'(X) = T(X) * T(X) * L(2 * X * T(X))$  задает факторизацию: T(X) \* T(X) - два поддерева ниже фокуса;

 $\Omega$ 

 $L(2 * X * T(x)) = [(Bool, x, Tree x)], r = [x, x + T(x)]$ 

Bool - указывает идти налево или направо;

х - значение родительского узла;

Tree x - второе поддерево родительского узла

<span id="page-14-0"></span>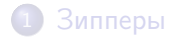

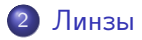

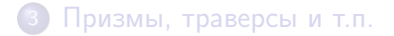

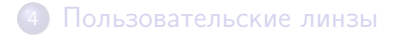

Денис Николаевич Москвин [Зипперы и линзы](#page-0-0)

 $\sim$  m

 $\mathcal{A}$ 

→ → → →

 $\prec$ э  $\,$ ≣

### Линзы

- Линза инструмент для манипулирования подструктурой некоторой структуры данных.
- Линза доступны, например, через модуль Control.Lens библиотеки lens.
- Например, \_1 и \_2 линзы для доступа к первому и второму элементам пары:

```
GHCi> view \_1 (7,8)
7
GHCi > (7, 8) \sim -28
```
イ母 トラミン マミメン ヨー

• Композиция линз - это линза:

```
GHCi> view (-1 \t -2) ((7,8),9)8
```
Обратите внимание на обратный порядок при композиции!

Оператор (^.) (инфиксный эквивалент view) обеспечивает доступ к полям в ОО-стиле:

```
GHCi > ((7,8), 9) \sim 1(7,8)
GHCi> ((7,8),9) \sim 1 1 28
```
 $QQ$ 

Линзы позволяют модифицировать подструктуру в фокусе:

```
GHCi> set _1 42 (7,8)
(42,8)
GHCi> set _1 "Hello" (7,8)
("Hello",8)
GHCi > over _1 (^2) (7,8)
(49,8)
```
• У set и over есть инфиксные эквиваленты:

```
GHCi> _1 .~ "Hello" $ (7,8)
("Hello",8)
GHCi > 1 \% (-2) $ (7.8)
(49,8)
GHCi (7, 8) k - 1 \tilde{ } "Hello"
("Hello",8)
```
## <span id="page-18-0"></span>Законы линз

- Линза инструмент для манипулирования элементом типа a некоторой структуры данных типа s, находящимся в фокусе этой линзы.
- Линза это АТД составленный из пары геттер-сеттер

```
lens :: (s \rightarrow a) \rightarrow (s \rightarrow a \rightarrow s) \rightarrow Lens s a
-lens :: (s \rightarrow a) \rightarrow (s \rightarrow b \rightarrow t) \rightarrow Lens s t a b
```
Линзы должны удовлетворять следующим законам:

```
view l (set l v s) \equiv v
set 1 (view 1 s) s \equiv sset 1 \vee' (set 1 \vee s) \equiv set 1 \vee' s
```
## <span id="page-19-0"></span>Реализация линз: наивный подход

```
data LensNaive s a = MkLens (s -> a) (s -> a -> s)
```

```
_1Naive :: LensNaive (a,b) a
_1Naive = MkLens (\zeta(x, z) \rightarrow x) (\zeta(z, y) \rightarrow y \rightarrow (y, y))
```

```
viewNaive :: LensNaive s a -> s -> a
viewNaive (MkLens get _) s = get s
```

```
*SimpleLens> viewNaive _1Naive (5,7)
5
```
- неэффективно (конструктор данных MkLens дает дополнительный барьер во время исполнения);
- имеет проблемы с расширением и обобщением (например, хотелось бы, чтобы композиция линз [б](#page-18-0)[ыл](#page-20-0)[а](#page-18-0) [л](#page-19-0)[и](#page-20-0)[нзо](#page-0-0)[й\)](#page-1-0)[.](#page-0-0)

## <span id="page-20-0"></span>Линзы ван Лаарховена (Functor transformer lenses)

Линза — это функция, которая превращает вложение a в функтор f во вложение s в этот функтор.

```
{-# LANGUAGE Rank2Types #-}
type Lens s a = forall f. Functor f \Rightarrow(a \rightarrow f a) \rightarrow s \rightarrow f s
```
Как упаковать в такую конструкцию геттер и сеттер?

```
(s \rightarrow a) \rightarrow (s \rightarrow a \rightarrow s) \rightarrow (a \rightarrow f a) \rightarrow s \rightarrow f slens :: (s \rightarrow a) \rightarrow (s \rightarrow a \rightarrow s) \rightarrow Lens s a
lens get set = \ret s \rightarrow \f{map} (set s) (ret $ get s)
```
Пример для пар

$$
-1 :: Lens (a,b) a -- (a -> f a) -> (a,b) -> f (a,b)
$$
  

$$
-1 = lens (\{x,-) -> x \} (\{(-,y) \ v \rightarrow (v,y))
$$

<span id="page-21-0"></span>Как вынуть из линзы геттер и сеттер?

 $\leftarrow$ 

する メモン

 $\prec$ 重  $\,$  目

#### Реализация view

Как вынуть из линзы геттер и сеттер? Использовать вместо f подходящий функтор!

E

母 トマミト

 $\prec$ э  $\rightarrow$ 

#### Реализация view

Как вынуть из линзы геттер и сеттер? Использовать вместо f подходящий функтор! Для геттера это фантомный функтор:

```
newtype Const a \times = Const { getConst :: a \}-- Const :: a - Const a x
-- getConst :: Const a x -> a
instance Functor (Const a) where
  fmap (Const v) = Const v
```
#### Реализация view

Как вынуть из линзы геттер и сеттер? Использовать вместо f подходящий функтор! Для геттера это фантомный функтор:

```
newtype Const a \times = Const { getConst :: a \}-- Const :: a \rightarrow Const a x
-- getConst :: Const a x -> a
instance Functor (Const a) where
  fmap (Const v) = Const v
```

```
((a \rightarrow Const a a) \rightarrow s \rightarrow Const a s) \rightarrow s \rightarrow aview :: Lens s a\Rightarrow s \Rightarrow a
view \ln s = getConst (\ln s Const s)
```

```
*SimpleLens> view (2 \t1) (5, (6, 7))6
```

```
newtype Identity a = Identity { runIdentity :: a }
-- Identity :: a -> Identity a
-- runIdentity :: Identity a -> a
```
instance Functor Identity where fmap f (Identity x) = Identity (f x)

```
-- ((a-)Identity a)->Identity s) -> (a -> a) -> s -> s\rightarrow (a -> a) -> s -> s
over :: Lens s a
over lns fn s = runIdentity \ lns (Identity . fn) s
-- over lns fn s = set s (fn (get s)) -- set u get us lns
```

```
*SimpleLens over _1 (+5) (6.7)
(11.7)
```

```
-- ((a-)Identity a)->S-)Identity s) -> (a -> a) -> s -> sover :: Lens s a
                                   \rightarrow (a -> a) -> s -> s
over lns fn s = runIdentity $ lns (Identity . fn) s
```

```
((a-)Identity a)->s->Identity s) -> a -> s -> s
set :: Lens s a
                                               \rightarrow a \rightarrow s \rightarrow s
set \ln s a s = over \ln s (const a) s
--set lns a s = runIdentity $ lns (Identity . const a) s
```

```
*SimpleLens > set _2 42 (5,7)(5, 42)*\text{SimpleLens} > \text{set } (-2 \cdot 1) 33 ("abc", (6,\text{True}))
("abc", (33, True))
```
 $\Omega$ 

<span id="page-27-0"></span>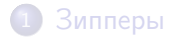

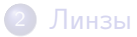

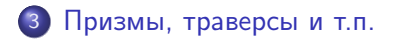

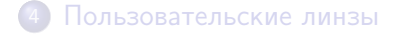

Денис Николаевич Москвин [Зипперы и линзы](#page-0-0)

 $\sim$  m

伊 → → 手  $\,$   $\,$ э

× Пb.  $299$ 

∍

- Призмы это инструмент двойственный к линзам. Они используются для типов сумм, как линзы - для типов произведений.
- Призма выбирает одну из ветвей типа суммы или терпит неудачу. Например, Left :: Prism' (Either a b) a

```
GHCi> preview _Left (Left "Hello")
Just "Hello"
GHCi> preview _Right (Left "Hello")
Nothing
GHCi> review _Left "Hello"
Left "Hello"
```

```
preview, (\hat{v}) :: Prism's a -> s -> Maybe a
review :: Prism's a \rightarrow a \rightarrow s
```
 $\lfloor$ Cons :: Prism'  $[a]$   $(a, [a])$ 

```
GHCi> [1,2,3] \hat{?} \hat{.}Cons
Just (1, [2, 3])GHCi> [] ^? _Cons
Nothing
```
メ母 トメミ トメミト

 $\sim$   $\sim$ 

重

Призмы и линзы допускают взаимную композицию.

```
GHCi> Left (7,8,9) \hat{?} _Left . _2
Just 8
GHCi> (Left 7,Left 8,Right "Hello") ^? _3 . _Right
Just "Hello"
GHCi> (Left 7,Left 8,Right "Hello") ^? _3 . _Left
Nothing
```
- $\bullet$  Композиция линз линза, композиция призм призма.
- Другие (перекрестные) композиции относятся к типу Traversal — конструкции, которая может иметь ноль, один или много фокусов.

イ母 トラミン マミメン ヨー

 $\bullet$   $_$ tail — траверс, держащий в фокусе весь хвост списка:

```
GHCi> :i _tail
_tail :: Cons s s a a => Traversal' s s
        -- Defined in 'Control.Lens.Cons'
GHCi> [1,2,3] ^. _tail
[2,3]
GHCi> [1,2,3] & _ttail . [4,5,6,7]
[1,4,5,6,7]
GHCi> import Data.Sequence as Seq
GHCi> fromList [1,2,3] ^. _tail
fromList [2,3]
```
• tail универсален для стандартных контейнеров-последовательностей.

 $\overline{AB}$   $\rightarrow$   $\overline{AB}$   $\rightarrow$   $\overline{AB}$   $\rightarrow$   $\overline{BC}$ 

<span id="page-32-0"></span>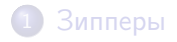

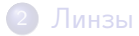

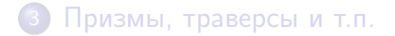

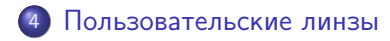

Денис Николаевич Москвин [Зипперы и линзы](#page-0-0)

 $\sim$  m

→ → → →

 $\prec$ э  $\,$ ≣

 $\bullet$  Template Haskell — расширение для типобезопасного метапрограммирования во время компиляции.

GHCi> : set -XTemplateHaskell GHCi> import Language.Haskell.TH

• *Оксфордские скобки* [| |] позволяют получить AST из кода, типа, объявления или образца:

```
GHCi> let ast = runQ \lceil \cdot \ x \rceil > x \lceil \cdot \rceilGHCi ast.
LamE [VarP x_0] (VarE x_0)GHCi> runQ [t| IO Bool |]
AppT (ConT GHC.Types.IO) (ConT GHC.Types.Bool)
GHCi > run0 [d] f x = 42 |]
[FunD f_1 [Clause [VarP x_2] (NormalB (LitE (IntegerL 42))) []]]
```
# Template Haskell: код из AST

• Специальный синтаксис  $\$(\dots)$  позволяет генерировать код по AST:

```
GHCi> let ast = runQ [ | \ x \rightarrow x | ]GHCi: f $(ast)$(ast) :: t -> tGHCi > $(ast) 4242
```
• Ручное конструирование AST осуществляют в специальной монаде Q (от слова Quotation):

```
GHCi> let constNGen n = do {var <- newName "x";
return $ LamE [VarP var] (LitE (IntegerL n))}
GHC1 : t constNGen
constNGenf :: Integer -> Q Exp
GHCi> $(constNGen 42) "Answer?"
42
```
Зададим типы данных для широты и долготы, выраженных в градусах, минутах и секундах:

```
data Arc = Arc {
  _degree, _minute, _second :: Int
  } deriving Show
data Location = Location {
  _latitude , _longitude :: Arc
  } deriving Show
```
- Символ подчеркивания в именах полей записи является конвенцией, принятой в Control.Lens для генерации линз с помощью TH.
- Можно было бы конструировать линзы вручную, без TH, но это утомительное, хотя и несложное занятие.

イ伊 トラミチ マミメート

```
Вызовы TH
```

```
$(makeLenses ''Location)
$(makeLenses ''Arc)
```
создадут линзы с именами полей без подчеркивания:

```
latitude :: Lens' Location Arc и т.д.
```
Теперь можно использовать их как геттеры и сеттеры:

```
GHCi auLocation = Location (Arc 60 0 9) (Arc 30 22 26)
GHCi> auLocation ^. latitude . degree
60GHCi> auLocation & longitude . second .~ 27
Location \{\_\lambda\} latitude = Arc \{\_\text{degree} = 60, \_\text{minute} = 0, \_\text{seco}\}nd = 9, longitude = Arc { _degree = 30, _minute = 22, _sec
\text{ond} = 27}
```